# Creative Suite Packaging And Signing Toolkit Activation Code With Keygen Free For Windows

## **Download**

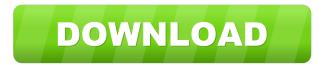

#### **Creative Suite Packaging And Signing Toolkit Crack+ With License Code (April-2022)**

Photoshop CS6 software lets you share your creative work and make it available to a broader audience. Version of this toolkit is 13.0.4.1 With Photoshop Creative Suite Software Updates toolkit you can update your Photoshop CS6 to the latest version. This toolkit provides the information and tools you need to package and sign extensions so that they can be installed in Adobe Photoshop CS6 applications using Adobe Extension Manager CS6. With Creative Suite Software Updates you can download and install the latest version of your software without the need to uninstall and reinstall the application. With the help of Adobe Photoshop Creative Suite Software Updates Toolkit you can easily update your software. You can use all of your product keys (Version, activation, serial and/or upgrade) with this toolkit to automatically upgrade your software to the latest version. Install, update and upgrade your Photoshop CS6 to the latest version with this toolkit. This toolkit provides the information and tools you need to package and sign extensions so that they can be installed in Adobe Illustrator applications using Adobe Extension Manager CS5. With Illustrator Creative Suite Packaging and Signing Toolkit you can easily customize your extensions and make them integrate in Adobe Illustrator applications using Adobe Extension Manager CS5. This toolkit provides the information and tools you need to package and sign extensions so that they can be installed in Adobe Illustrator applications using Adobe Extension Manager CS5. With Illustrator Creative Suite Packaging and Signing Toolkit yo ucan easily customize your extensions and make them integrate in Adobe CS applications. With Illustrator Creative Suite Software Updates toolkit you can update your Illustrator CS6 to the latest version. With this toolkit you can automatically upgrade your Illustrator to the latest version of your software without the need to uninstall and reinstall the application. With the help of Adobe Illustrator Creative Suite Software Updates Toolkit you can easily update your software. You can use all of your product keys (Version, activation, serial and/or upgrade) with this toolkit to automatically upgrade your software to the latest version. Photoshop CS6 software lets you share your creative work and make it available to a broader audience. Version of this toolkit is 13.0.4.1 With Photoshop Creative Suite Software Updates toolkit you can update your Photoshop CS6 to the latest version. You can use all of your product keys (Version, activation, serial and/or upgrade) with this toolkit

#### Creative Suite Packaging And Signing Toolkit Crack Free X64

KEYMACRO is a programmable macro recorder. It records any keystroke on the keyboard or mouse (for example press the

mouse buttons and the middle mouse button simultaneously) and any script and code you type and runs. It stores all this information in a database file that is readable by other software, keymacro can record any application on your computer and works on all systems. Useful for things like: 1 - Scripts creation 2 - 3 - Normal keyboards usage 4 - Application specific keys 5 -Keyboard macros recording features: - File saving - Safe and easy to use - Free - Edit macros - Select keyboard events from the list - Option for importing text file - Option for saving text file - Language settings - 3 options on loading macros - Memory for storing information - Regular update Keyboard Macros recorder is a great tool for recording the keyboard keys and mouse actions. It can be used to make shortcuts that can repeat over and over again. Movies or plays of some types of files can also be recorded. It can be used to develop all kinds of user-friendly applications. You can record many actions at once and make one record in one click. Even though it records the keys you typed and the mouse actions you made, you can set it to record only the press of some keys or the mouse actions you made. It can record only scripts, codes, or keyboard sequences and nothing else. When you choose "Import" you can open a standard text file (csv) and all the recorded text will be copied to the Macros Database. You can even choose to make all the text from the text file be imported to the Macros Database without knowing what key you used to press or what mouse action you made. You can select the keyboard key to be recorded or the mouse action to be recorded. This is how you can choose to make the recorder record only the mouse press: - Go to File / Import... - Type in the name of the text file you want to import and choose it: - Click the "Import" button KeyMacro Settings: By default, the recorder is set to record only keyboard events (pressing a key or the right and left mouse buttons simultaneously). You can select

the keyboard key to be recorded or the mouse action to be recorded by clicking on the options button. If you want to set the "Import" button to 77a5ca646e

#### **Creative Suite Packaging And Signing Toolkit Crack Free Download**

\* A complete guide on how to package and sign extensions \* A step by step wizard that helps you in creating, signing, and deploying your extension \* Developer resources for creating extension files and resources \* Extensibility enhancements to Adobe Extension Manager CS5 What can you do with the Toolkit: \* Create and sign creative extensions for Adobe Extension Manager CS5. \* Customize your extensions by adding icons, animations, and skins. \* Package your extensions for installation on a Mac or Windows system. \* Install extensions on a remote server or over the internet. \* Automatically distribute your extension updates via Adobe Extension Manager CS5. \* Test your extensions on various Adobe Creative Suite applications. \* Customize the look and feel of your extension. \* Sign and deploy your extensions with just a few clicks. \* Use the HTML Designer extension to make your own extension files. \* Be confident that your extension will work when you install it in Adobe CS. Adobe Extension Manager CS5 Extensions Development Overview: Adobe Extension Manager CS5 Extensions Development Overview: A. Introduction Adobe Extension Manager provides a web-based application for managing extensions on multiple machines. You can use Extension Manager to install, update, and uninstall the extension files stored on remote servers or over the internet. Extension Manager is integrated into the Creative Suite, and you can find it under "Extensions." Extension Manager helps you to create, sign, test, and deploy your extension files. In addition, you can install your extension files across a network in a single operation. You can also manage your extension files on Mac and Windows machines, and you can test and deploy your extension files on a local or remote server. Finally, you can automate the updates for your extension files by sending them from your computer to Extension Manager. In this tutorial, you will learn how to develop extensions for Adobe Extension Manager CS5. With the Extension Manager CS5 extensions development tools, you can create, sign, test, and deploy extensions. In addition, you can package and deploy the extension files across a network in a single operation. B. Prerequisites To complete this tutorial, you need the following: \* Adobe Extension Manager CS5 \* Extension Manager workspace files (.zip) \* Basic knowledge about the Adobe Extension Manager and related concepts. For example, you should know

#### What's New in the?

Package and sign your extensions with the included extension template. Select the project type, select the extension, and choose which signatures to include. Log in to Adobe Extension Manager and search for the extension you would like to package and sign. This toolkit includes several extension templates, including: • Apache Custom Module extension template • Adobe Flash Player Control extension template • Adobe Flash Player Extension template • Adobe Flash Player Extension to Text extension template • Adobe Flex Application template • Adobe Flex Application to Text extension template • Adobe Flex Wizard extension template • Adobe Flex Wizard to Text extension template • Adobe Flex Wizard to Windows Application template • Adobe Flex Viewer extension template • Adobe Flash CS4 Flex Library extension template • Adobe Flash CS4 Flex Library to Text extension template • Adobe Flash CS4 Flex Library to Windows Application extension template • Adobe Flash CS5 Flex Library extension template • Adobe Flash CS5 Flex Library to Text extension template • Adobe Flash CS5 Flex Library to Windows Application extension template • Adobe Flash CS5 Flex Wizard extension template • Adobe Flex Control extension template • Adobe Flex Control to Text extension template • Adobe Flex Control to Windows Application extension template • Adobe Flex Viewer extension template • Adobe Flex Wizard extension template • Adobe Flash CS4 Flex Library extension template • Adobe Flash CS4 Flex Library to Text extension template • Adobe Flash CS4 Flex Library to Windows Application extension template • Adobe Flash CS4 Wizard extension template • Adobe Flash CS4 Wizard to Text extension template • Adobe Flash CS4 Wizard to Windows Application extension template • Adobe Flash CS5 Flex Library extension template • Adobe Flash CS5 Flex Library to Text extension template • Adobe Flash CS5 Flex Library to Windows Application extension template • Adobe Flash CS5 Wizard extension template • Adobe Flex Control extension template • Adobe Flex Control to Text extension template • Adobe Flex Control to Windows Application extension template • Adobe Flex Viewer extension template • Adobe Flex Wizard extension template • Adobe Flex Viewer to Text extension template • Adobe Flex Viewer to Windows Application extension template • Adobe Flex Wizard to Text extension template • Adobe Flex Wizard to Windows Application extension template • ActionScript Custom Module extension template • ActionScript Class extension template • ActionScript Custom Class extension template • ActionScript Custom Module to File extension template • ActionScript Class to File extension template •

### System Requirements For Creative Suite Packaging And Signing Toolkit:

Minimum: OS: Windows 10, Windows 8.1, Windows 7 Processor: Intel Core i3, AMD Athlon x64, AMD Phenom II x64, or Intel Core 2 Duo Memory: 3 GB RAM Graphics: NVIDIA Geforce 650M or AMD Radeon R9 M290 or NVIDIA Geforce GTX 660 or AMD Radeon R9 290 DirectX: Version 11 Network: Broadband Internet connection Storage: 18 GB available space Additional Notes: Bungie.net

#### Related links:

https://cotram.org/checklists/checklist.php?clid=17037

https://praxisboerse-arbeitsmedizin.de/wp-content/uploads/2022/06/My Dream Diary.pdf

https://eatlivebegrateful.com/wp-content/uploads/2022/06/taimflur.pdf

https://journevtwintotheunknown.com/2022/06/07/bookings-essential-crack-free-download-for-pc-april-2022/

http://seoburgos.com/?p=6229

https://www.beaches-lakesides.com/wp-content/uploads/2022/06/urbaass.pdf

https://shoppibear.com/wp-content/uploads/2022/06/haidar.pdf

https://igbrospaint.com/wp-content/uploads/2022/06/Equation Solver.pdf

https://mantegazzavini.com/wp-content/uploads/2022/06/Dotnet\_IL\_Editor.pdf

https://rednails.store/mitweak-xp-crack-with-license-code-free-download-latest-2022/